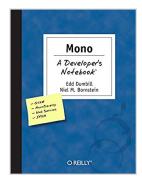

### Mono: A Developer's Notebook

By Edd Dumbill, Niel M. Bornstein

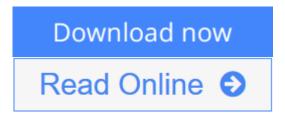

Mono: A Developer's Notebook By Edd Dumbill, Niel M. Bornstein

The Mono Project is the much talked-about open source initiative to create a Unix implementation of Microsoft's .NET Development Framework. Its purpose is to allow Unix developers to build and deploy cross-platform .NET applications. The project has also sparked interest in developing components, libraries and frameworks with C#, the programming language of .NET.The controversy? Some say Mono will become the preferred platform for Linux development, empowering Linux/Unix developers. Others say it will allow Microsoft to embrace, extend, and extinguish Linux. The controversy rages on, but--like many developers--maybe you've had enough talk and want to see what Mono is really all about. There's one way to find out: roll up your sleeves, get to work, and see what you Mono can do. How do you start? You can research Mono at length. You can play around with it, hoping to figure things out for yourself. Or, you can get straight to work with Mono: A Developer's Notebook--a hands-on guide and your trusty lab partner as you explore Mono 1.0. Light on theory and long on practical application, Mono: A Developer's Notebook bypasses the talk and theory, and jumps right into Mono 1.0. Diving quickly into a rapid tour of Mono, you'll work through nearly fifty mini-projects that will introduce you to the most important and compelling aspects of the 1.0 release. Using the taskoriented format of this new series, you'll learn how to acquire, install, and run Mono on Linux, Windows, or Mac OS X. You'll work with the various Mono components: Gtk#, the Common Language Runtime, the class libraries (both .NET and Mono-provided class libraries), IKVM and the Mono C# compiler. No other resource will take you so deeply into Mono so quickly or show you as effectively what Mono is capable of. The new Developer's Notebooks series from O'Reilly covers important new tools for software developers. Emphasizing example over explanation and practice over theory, they focus on learning by doing--you'll get the goods straight from the masters, in an informal and codeintensive style that suits developers. If you've been curious about Mono, but haven't known where to start, this no-fluff, lab-style guide is the solution.

## Mono: A Developer's Notebook

By Edd Dumbill, Niel M. Bornstein

Mono: A Developer's Notebook By Edd Dumbill, Niel M. Bornstein

The Mono Project is the much talked-about open source initiative to create a Unix implementation of Microsoft's .NET Development Framework. Its purpose is to allow Unix developers to build and deploy cross-platform .NET applications. The project has also sparked interest in developing components, libraries and frameworks with C#, the programming language of .NET.The controversy? Some say Mono will become the preferred platform for Linux development, empowering Linux/Unix developers. Others say it will allow Microsoft to embrace, extend, and extinguish Linux. The controversy rages on, but--like many developers--maybe you've had enough talk and want to see what Mono is really all about. There's one way to find out: roll up your sleeves, get to work, and see what you Mono can do. How do you start? You can research Mono at length. You can play around with it, hoping to figure things out for yourself. Or, you can get straight to work with Mono: A Developer's Notebook--a hands-on guide and your trusty lab partner as you explore Mono 1.0.Light on theory and long on practical application, Mono: A Developer's Notebook bypasses the talk and theory, and jumps right into Mono 1.0. Diving quickly into a rapid tour of Mono, you'll work through nearly fifty mini-projects that will introduce you to the most important and compelling aspects of the 1.0 release. Using the task-oriented format of this new series, you'll learn how to acquire, install, and run Mono on Linux, Windows, or Mac OS X. You'll work with the various Mono components: Gtk#, the Common Language Runtime, the class libraries (both .NET and Mono-provided class libraries), IKVM and the Mono C# compiler. No other resource will take you so deeply into Mono so quickly or show you as effectively what Mono is capable of. The new Developer's Notebooks series from O'Reilly covers important new tools for software developers. Emphasizing example over explanation and practice over theory, they focus on learning by doing--you'll get the goods straight from the masters, in an informal and code-intensive style that suits developers. If you've been curious about Mono, but haven't known where to start, this nofluff, lab-style guide is the solution.

#### Mono: A Developer's Notebook By Edd Dumbill, Niel M. Bornstein Bibliography

Sales Rank: #1688915 in Books
Published on: 2004-07-30
Original language: English

• Number of items: 1

• Dimensions: 9.19" h x .74" w x 7.00" l, 1.13 pounds

• Binding: Paperback

• 304 pages

**▶ Download** Mono: A Developer's Notebook ...pdf

Read Online Mono: A Developer's Notebook ...pdf

#### **Editorial Review**

#### Review

"...the book is extremely valuable for *experienced* Java or C++ developers who want to jump into GTK# and Mono. If you already have OOP experience with the above said languages, then this book is a must-have." - OSNews

"[This] is an excellent book for Linux developers who want to learn enough .NET to get started. It is an excellent book for Windows programmers who want to get started with .NET on Linux, because it gives details on how to install and configure Mono, and compile and execute programs in a Linux environment." - .NET Developer's Journal

"The writing style is clear and concise with plenty of code examples all of which will compile and run. The examples are well explained and as the book is logically set out, helping those wanting to develop under Mono to get going... Highly recommended." -Paul F Johnson, CVu - October 2004

About the Author

Edd Wilder-James is Managing Editor of XML.com. He also writes free software, and packages Bluetooth-related software for the Debian GNU/Linux distribution. Edd is the creator of XMLhack and WriteTheWeb, and has a weblog called Behind the Times.

Niel M. Bornstein , with over ten years' experience in software development, has worked in diverse areas such as corporate information systems, client-server application development, and web-hosted applications. Clear and engaging, Niel wrote .NET & XML and co-authored Mono: A Developer's Notebook.

#### **Users Review**

#### From reader reviews:

#### **Sandra Williams:**

Book is to be different for every grade. Book for children till adult are different content. As you may know that book is very important usually. The book Mono: A Developer's Notebook ended up being making you to know about other information and of course you can take more information. It is very advantages for you. The e-book Mono: A Developer's Notebook is not only giving you a lot more new information but also to be your friend when you truly feel bored. You can spend your own spend time to read your e-book. Try to make relationship with the book Mono: A Developer's Notebook. You never experience lose out for everything in the event you read some books.

#### **Steven Perez:**

As people who live in often the modest era should be change about what going on or details even knowledge to make these keep up with the era which is always change and progress. Some of you maybe will probably update themselves by examining books. It is a good choice for you but the problems coming to you actually is you don't know which you should start with. This Mono: A Developer's Notebook is our recommendation to make you keep up with the world. Why, because book serves what you want and need in this era.

#### **Rose Rafferty:**

Reading a book can be one of a lot of task that everyone in the world adores. Do you like reading book therefore. There are a lot of reasons why people enjoy it. First reading a book will give you a lot of new info. When you read a book you will get new information because book is one of several ways to share the information or even their idea. Second, reading through a book will make a person more imaginative. When you reading a book especially fictional book the author will bring someone to imagine the story how the people do it anything. Third, it is possible to share your knowledge to other people. When you read this Mono: A Developer's Notebook, it is possible to tells your family, friends and also soon about yours publication. Your knowledge can inspire the others, make them reading a book.

#### **Lyndsey Lafferty:**

Many people spending their time period by playing outside using friends, fun activity using family or just watching TV the whole day. You can have new activity to pay your whole day by examining a book. Ugh, ya think reading a book can really hard because you have to take the book everywhere? It all right you can have the e-book, taking everywhere you want in your Mobile phone. Like Mono: A Developer's Notebook which is keeping the e-book version. So, why not try out this book? Let's notice.

Download and Read Online Mono: A Developer's Notebook By Edd Dumbill, Niel M. Bornstein #4BQTEMYU29D

# Read Mono: A Developer's Notebook By Edd Dumbill, Niel M. Bornstein for online ebook

Mono: A Developer's Notebook By Edd Dumbill, Niel M. Bornstein Free PDF d0wnl0ad, audio books, books to read, good books to read, cheap books, good books, online books, books online, book reviews epub, read books online, books to read online, online library, greatbooks to read, PDF best books to read, top books to read Mono: A Developer's Notebook By Edd Dumbill, Niel M. Bornstein books to read online.

## Online Mono: A Developer's Notebook By Edd Dumbill, Niel M. Bornstein ebook PDF download

Mono: A Developer's Notebook By Edd Dumbill, Niel M. Bornstein Doc

Mono: A Developer's Notebook By Edd Dumbill, Niel M. Bornstein Mobipocket

Mono: A Developer's Notebook By Edd Dumbill, Niel M. Bornstein EPub